<<Photoshop CS >>

<<Photoshop CS >>

, tushu007.com

- 13 ISBN 9787302105688
- 10 ISBN 7302105685

出版时间:2005-5

页数:514

字数:813000

extended by PDF and the PDF

http://www.tushu007.com

, tushu007.com <<Photoshop CS >> Photoshop CS Photoshop CS Photoshop CS Photoshop CS and the Second Second Second Second Second Second Second Second Second Second Second Second Second Second Second Second Second Second Second Second Second Second Second Second Second Second Second Second Secon  $80$   $20$ Photoshop CS Photoshop CS Photoshop CS

Photoshop CS Photoshop CS

, tushu007.com

## <<Photoshop CS >>>

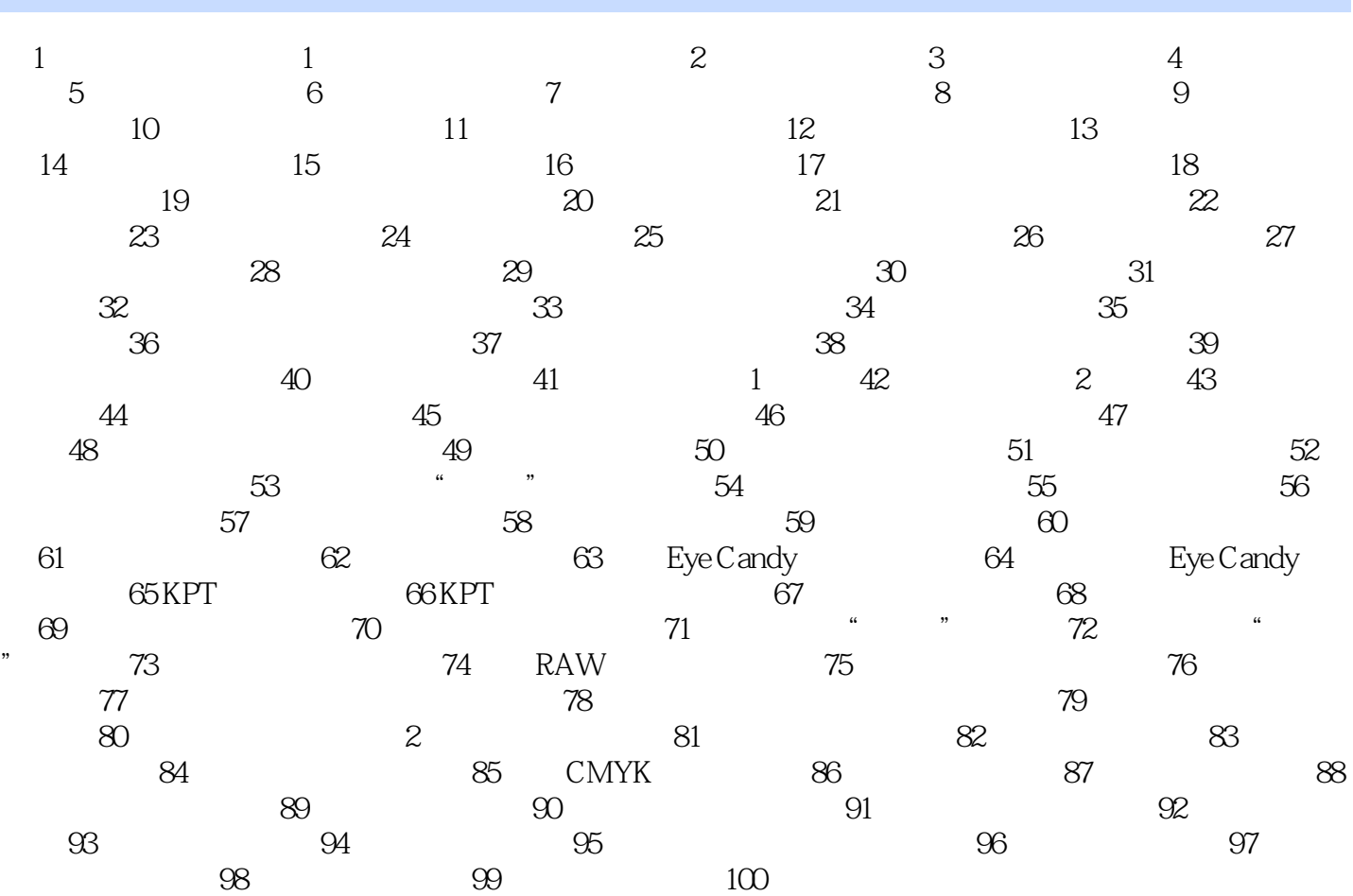

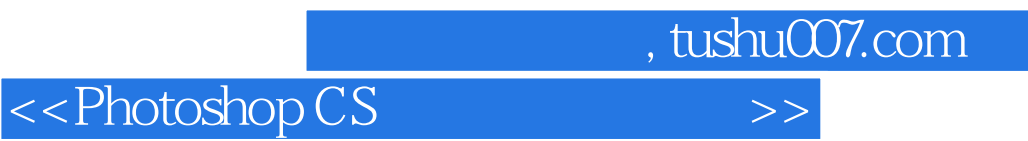

本站所提供下载的PDF图书仅提供预览和简介,请支持正版图书。

更多资源请访问:http://www.tushu007.com